# **Redmine - Feature #15136 Activate Custom Fields on a selection of projects directly from Custom fields page**

2013-10-15 18:00 - Gurvan Le Dromaguet

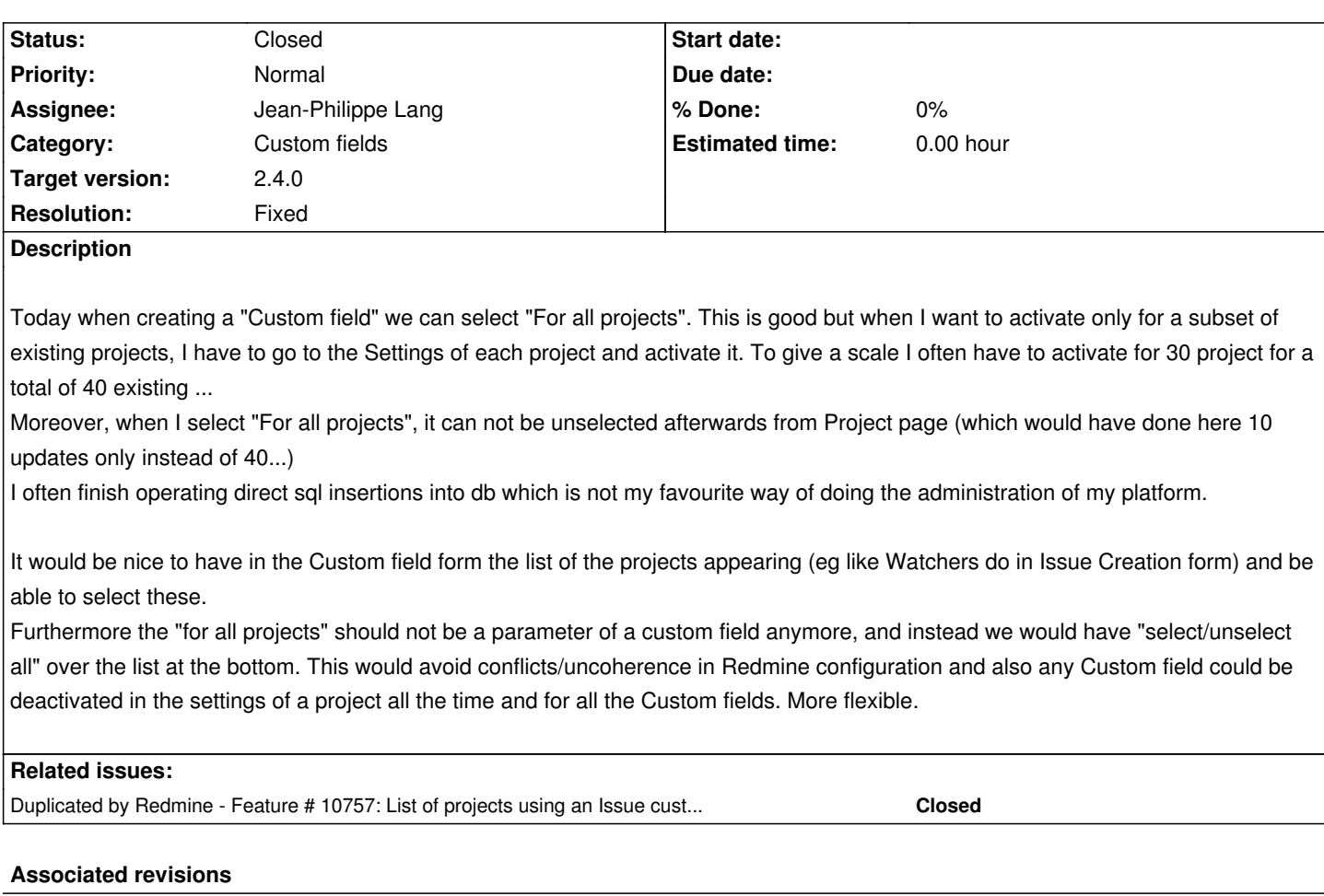

**Revision 12225 - 2013-10-20 10:29 - Jean-Philippe Lang**

Projects selection on custom field form (#15136).

## **History**

#### **#1 - 2013-10-20 10:32 - Jean-Philippe Lang**

- *Status changed from New to Closed*
- *Assignee set to Jean-Philippe Lang*
- *Target version set to 2.4.0*
- *Resolution set to Fixed*

Gurvan Le Dromaguet wrote:

*It would be nice to have in the Custom field form the list of the projects appearing (eg like Watchers do in Issue Creation form) and be able to select these.*

Feature added in r12225.

**#2 - 2013-10-21 11:53 - Gurvan Le Dromaguet**

Wow, impressive :) Thanks a lot. I will test it this week !

#### **#3 - 2013-11-05 16:33 - Gurvan Le Dromaguet**

Tested ok, thanks again.

### **#4 - 2014-06-24 00:39 - Toshi MARUYAMA**

*- Duplicated by Feature #10757: List of projects using an Issue custom field added*